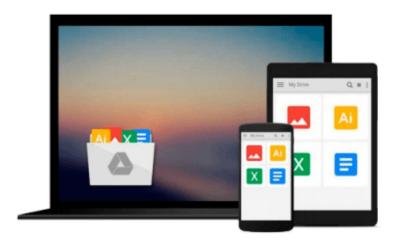

# Mastering IDEAScript, with Website: The Definitive Guide 1st edition by IDEA, Mueller, John Paul (2011) Paperback

Mueller, John Paul IDEA

Download now

Click here if your download doesn"t start automatically

# Mastering IDEAScript, with Website: The Definitive Guide 1st edition by IDEA, Mueller, John Paul (2011) Paperback

Mueller, John Paul IDEA

Mastering IDEAScript, with Website: The Definitive Guide 1st edition by IDEA, Mueller, John Paul (2011) Paperback Mueller, John Paul IDEA

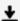

**Download** Mastering IDEAScript, with Website: The Definitive ...pdf

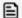

Read Online Mastering IDEAScript, with Website: The Definiti ...pdf

Download and Read Free Online Mastering IDEAScript, with Website: The Definitive Guide 1st edition by IDEA, Mueller, John Paul (2011) Paperback Mueller, John Paul IDEA

#### From reader reviews:

### **Daniel Starkey:**

Inside other case, little people like to read book Mastering IDEAScript, with Website: The Definitive Guide 1st edition by IDEA, Mueller, John Paul (2011) Paperback. You can choose the best book if you love reading a book. As long as we know about how is important a new book Mastering IDEAScript, with Website: The Definitive Guide 1st edition by IDEA, Mueller, John Paul (2011) Paperback. You can add knowledge and of course you can around the world with a book. Absolutely right, mainly because from book you can understand everything! From your country right up until foreign or abroad you will find yourself known. About simple thing until wonderful thing it is possible to know that. In this era, we could open a book or maybe searching by internet unit. It is called e-book. You should use it when you feel weary to go to the library. Let's examine.

#### **Rex Oswald:**

Now a day individuals who Living in the era where everything reachable by talk with the internet and the resources inside it can be true or not call for people to be aware of each information they get. How a lot more to be smart in having any information nowadays? Of course the solution is reading a book. Examining a book can help individuals out of this uncertainty Information specifically this Mastering IDEAScript, with Website: The Definitive Guide 1st edition by IDEA, Mueller, John Paul (2011) Paperback book because book offers you rich details and knowledge. Of course the data in this book hundred per-cent guarantees there is no doubt in it you probably know this.

## **Michael Sherman:**

The experience that you get from Mastering IDEAScript, with Website: The Definitive Guide 1st edition by IDEA, Mueller, John Paul (2011) Paperback could be the more deep you searching the information that hide within the words the more you get thinking about reading it. It does not mean that this book is hard to be aware of but Mastering IDEAScript, with Website: The Definitive Guide 1st edition by IDEA, Mueller, John Paul (2011) Paperback giving you excitement feeling of reading. The article author conveys their point in certain way that can be understood by anyone who read this because the author of this reserve is well-known enough. That book also makes your current vocabulary increase well. That makes it easy to understand then can go together with you, both in printed or e-book style are available. We highly recommend you for having this particular Mastering IDEAScript, with Website: The Definitive Guide 1st edition by IDEA, Mueller, John Paul (2011) Paperback instantly.

## **Malcolm Thurmond:**

This Mastering IDEAScript, with Website: The Definitive Guide 1st edition by IDEA, Mueller, John Paul (2011) Paperback is fresh way for you who has intense curiosity to look for some information given it relief your hunger of information. Getting deeper you upon it getting knowledge more you know or else you who

still having tiny amount of digest in reading this Mastering IDEAScript, with Website: The Definitive Guide 1st edition by IDEA, Mueller, John Paul (2011) Paperback can be the light food to suit your needs because the information inside that book is easy to get simply by anyone. These books create itself in the form which is reachable by anyone, sure I mean in the e-book contact form. People who think that in e-book form make them feel drowsy even dizzy this guide is the answer. So there isn't any in reading a e-book especially this one. You can find what you are looking for. It should be here for you actually. So , don't miss the item! Just read this e-book kind for your better life in addition to knowledge.

Download and Read Online Mastering IDEAScript, with Website: The Definitive Guide 1st edition by IDEA, Mueller, John Paul (2011) Paperback Mueller, John Paul IDEA #S06KQ5WFB8T

# Read Mastering IDEAScript, with Website: The Definitive Guide 1st edition by IDEA, Mueller, John Paul (2011) Paperback by Mueller, John Paul IDEA for online ebook

Mastering IDEAScript, with Website: The Definitive Guide 1st edition by IDEA, Mueller, John Paul (2011) Paperback by Mueller, John Paul IDEA Free PDF d0wnl0ad, audio books, books to read, good books to read, cheap books, good books, online books, books online, book reviews epub, read books online, books to read online, online library, greatbooks to read, PDF best books to read, top books to read Mastering IDEAScript, with Website: The Definitive Guide 1st edition by IDEA, Mueller, John Paul (2011) Paperback by Mueller, John Paul IDEA books to read online.

Online Mastering IDEAScript, with Website: The Definitive Guide 1st edition by IDEA, Mueller, John Paul (2011) Paperback by Mueller, John Paul IDEA ebook PDF download

Mastering IDEAScript, with Website: The Definitive Guide 1st edition by IDEA, Mueller, John Paul (2011) Paperback by Mueller, John Paul IDEA Doc

Mastering IDEAScript, with Website: The Definitive Guide 1st edition by IDEA, Mueller, John Paul (2011) Paperback by Mueller, John Paul IDEA Mobipocket

Mastering IDEAScript, with Website: The Definitive Guide 1st edition by IDEA, Mueller, John Paul (2011) Paperback by Mueller, John Paul IDEA EPub